I.S.I.S. - L.Einaudi - A.Ceccherelli-Piombino Prot. 0003989 del 16/04/2021 (Entrata)

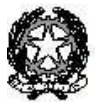

ISTITUTO STATALE di ISTRUZIONE SUPERIORE L. EINAUDI - A. CECCHERELLI

Agenzia Formativa Regione Toscana - Codice LI0599 Certificazione di sistema qualità DNV Business Assurance ISO 9001 E-mail: LIIS004009@istruzione.it; LIIS004009@PEC.ISTRUZIONE.IT Cod. fisc.: 81002090496 Cod. meccanogr.: LIIS004009

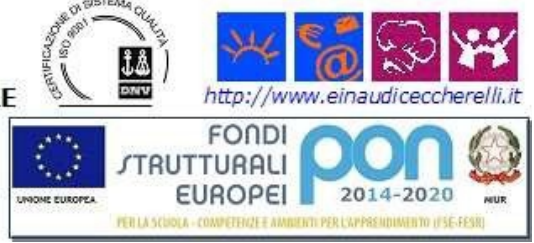

# **1. TITOLO DEL PROGETTO**

AGENZIA CREATIVA VAL DI CORNIA

# **2. DATI DELL'ISTITUTO CHE PRESENTA IL PROGETTO**

ISIS EINAUDI-CECCHERELLI codice meccanofrafico: LIIS004009 viale Michelangelo – 57025 Piombino (LI) tel./fax: 0565 227401 – 0565 49465 e-mail: [LIIS004009@istruzione.it](mailto:LIIS004009@istruzione.it) dirigente scolastico: Prof. Carlo Maccanti

## **3. ABSTRACT DEL PROGETTO (CONTESTO DI PARTENZA, OBIETTIVI E FINALITÀ IN COERENZA CON I BISOGNI FORMATIVI DEL TERRITORIO, DESTINATARI, ATTIVITÀ, RISULTATI E IMPATTO)**

Il progetto intende simulare la creazione di un'Agenzia di Comunicazione e Promozione Pubblicitaria operante sul territorio in cui i nostri studenti vivono.

Oggigiorno i servizi richiesti nell'ambito della comunicazione sono davvero molteplici e in continua trasformazione: l'era digitale inevitabilmente ha rivoluzionato non solo la nostra modalità di fruire immagini, ma di crearle e veicolarle su nuovi canali, specie tecnologici.

Gli studenti necessitano dunque di un'interlocuzione con un professionista del settore per avere una gamma quanto più ampia possibile delle forme promozionali odierne, ma allo stesso tempo necessitano di un'approfondita analisi del territorio in cui si intende operare (Val di Cornia).

Nell'ottica di incrementare le interazioni con il luogo di appartenenza, si reputa stimolante la collaborazione alla rivista d'Istituto "Voci di corridoio" di cui si curerà l'impaginazione e la veste grafica.

Infne, per ampliare ulteriormente il ventaglio di abilità nel settore della Comunicazione, verrà introdotto l'utilizzo del software di disegno tecnico AutoCAD.

Alle competenze da spendere in futuro nell'ambito lavorativo, si aggiungono al progetto ulteriori obiettivi come la valorizzazione delle vocazioni dei singoli allievi, dei loro specifici interessi e dei diversi stili di apprendimento.

**"AGENZIA CREATIVA VAL DI CORNIA"** simula la creazione di una vera e propria impresa, lo

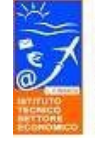

Istituto L. Einaudi,: Istruzione tecnica 1. Amministrazione, Finanza e Marketing ; 2. Turismo; 3 Sistemi Informativo Aziendali Sede legale Presidenza Amministrazione: Viale Michelangelo, 16/B- 57025 PIOMBINO Tel.: 0565227401 - Fax: 0565227372

Istituto A. Ceccherelli: Istruzione professionale 1. Servizi socio-sanitari 2. Servizi per l'enogastronomia e l'ospitalità alberghiera 3. Servizi commerciali - Promozione Grafica Via S. Pertini, 51-57025 PIOMBINO Tel.: 0565 49465 - Fax 0565 220248

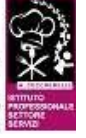

fa attraverso la piattaforma digitale CONFAO, non contempla dunque lo stage, in senso classico, presso le aziende. Le attività saranno di tipo laboratoriale incentrate su metodologie "cooperative learning" e "learning by doing", gli allievi acquisiranno conoscenze in larga misura attinenti al tessuto sociale, economico e culturale del territorio in cui vivono e interagiscono.

Il sistema IFS/CONFAO si serve anche di un tutorial che consente di orientare l'utenza in ogni fase dell'attività di simulazione.

# **COMPETENZE IN USCITA (PER CIASCUNO STUDENTE)**

### **COMPETENZE SOCIALI:**

- comunica efficacemente:
- si adegua alle regole e ai ruoli di uno specifico contesto, assumendo attegiamenti corretti;
- lavora in gruppo;
- assume responsabilità;
- risolve problemi.

#### **COMPETENZE CULTURALI:**

correla gli aspetti teorici delle discipline con quelli più specifici dell'esperienza pratica, osserva, valuta e rifette sull'insieme del percorso.

### **COMPETENZE ORIENTATIVE:**

- si orienta nel mondo del lavoro;
- mette a fuoco i propri interessi e desideri;
- individua i propri punti di forza e di debolezza;
- verifca l'adeguatezza delle proprie aspirazioni;
- opera delle scelte, mettendo in atto processi decisionali;
- individua percorsi formativi in relazione al mondo del lavoro.

### **COMPETENZE PROFESSIONALIZZANTI:**

- applica conoscenze e abilità specifiche a contesti operativi;
- analizza e comprende la struttura organizzativa del settore di intervento;
- analizza la peculiarità dei ruoli professionali e delle loro competenze;
- analizza e comprende le caratteristiche dell'utenza;
- opera adeguatamente in specifiche situazioni.

### **Impatto sociale**

Il progetto educa i giovani e li orienta verso la strada del lavoro autonomo e imprenditoriale.

Apre una finestra verso il mondo del lavoro e presenta, facendo toccare con mano, le sfde e le problematiche che ogni professionista deve saper affrontare nella quotidianità. Tali attività richiedono competenze adeguate, non solo tecniche, ma anche trasversali come il lavoro in team, l'assunzione di responsabilità, lo spirito

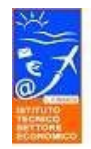

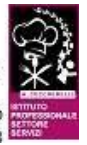

d'iniziativa, la perseveranza, la creatività, l'intraprendenza, la fiducia in se stessi, abilità richieste e apprezzate in qualsiasi lavoratore dipendente, a ogni livello aziendale.

## **Risultati**

Gli studenti partecipanti apprendono contenuti totalmente diversi da quelli tradizionalmente veicolati dalla scuola attraverso un approccio pratico, che crea competizione in modo positivo e facilita le relazioni tra compagni e con gli stessi insegnanti. Sperimentare un'impresa di studenti:

- infonde entusiasmo e ottimismo;
- offre un'occasione di apprendimento informale a contatto con prestigiose realtà economiche e aziendali;
- accresce il protagonismo dei giovani nel processo formativo.
- consente di acquisire conoscenze e competenze pratiche per lo più trasversali e legate al mondo del lavoro – che aiuta a diventare "imprenditori di se stessi".

# **4. STRUTTURA ORGANIZZATIVA, ORGANI E RISORSE UMANE COINVOLTI, IN PARTICOLARE DESCRIVERE IN DETTAGLIO**

## **Gli Studenti:**

La 3A SCP è composta da 14 allievi, 11 femmine e 3 maschi.

Il clima in aula è molto vivace, per un terzo della classe emergono criticità nel profilo comportamentale rispetto ai contesti educativi. Nonostante ciò, ci sono buone potenzialità, specie in ambito creativo.

## **Tutor:**

Prof. Antonio Meucci

# **Docenti interni:**

- Proff. Chiara **Capanni** (Storia, Lingua e Leteratura Italiana ) e Paola **Piazza** (Storia dell'Arte) si occuperanno del territorio da un punto di vista storico ed artistico.

- Prof.ssa Paola **De Simone** (Scienze Economico Aziendali) si occuperà dello studio del territorio da un punto di vista economico.

- Prof.ssa Elena Maria **Cantoni** (Matematica) si occuperà dell'analisi dei dati statistici acquisiti.

- Prof.ssa Lisa **Molino** (Tecniche della Comunicazione) impartirà nozioni in merito alle dinamiche del lavoro di gruppo (interazione, interdipendenza, integrazione, ecc.).

- Prof. Alfredo **Nazzaro** (Informatica) approfondirà la conoscenza del software Power Point per ottimizzare la gestione degli elaborati di ricerca, analisi e sintesi.

- Prof. Francesco **Pirrone** (Sostegno, qui in veste di **esperto interno**) impartirà nozioni di base sul software AutoCAD.

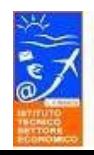

Istituto L. Finaudi.: Istruzione tecnica 1. Amministrazione, Finanza e Marketing ; 2. Turismo: 3 Sistemi Informativo Aziendali Sede legale Presidenza Amministrazione: Viale Michelangelo, 16/B- 57025 PIOMBINO Tel : 0565227401 - Fax: 05652

Istituto A. Ceccherelli: Istruzione professionale 1. Servizi socio-sanitari

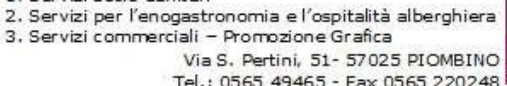

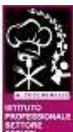

- Prof. Antonio **Meucci** (Discipline Grafco Pubblicitarie) si occuperà della supervisione della rivista d'Istituto "Voci di corridoio", di cui gli studenti cureranno impaginazione e veste grafica.

### **Esperti esterni:**

Si individuerà un esperto di progettazione di immagine aziendale e branding design, con esperienza in:

- creazione e stampa cataloghi e coordinati.
- contenuti di social marketing.

Alle abilità professionali con software quali Illustrator, Photoshop, After Effects, Indesign, si richiederà una certa esperienza lavorativa nella provincia di Livorno, così da calarsi meglio nel contesto progettuale ideato.

b) Compiti, iniziative/attività che svolgeranno i consigli di classe interessati

- si provvederà ad acquisire la disponibilità, rispetto al progetto, degli alunni e dei genitori;
- si defnirà le conoscenze, le abilità e le competenze da acquisire in relazione agli obiettivi formativi del curricolo ed ai bisogni degli alunni;
- si elaborerà unità di apprendimento realizzabili con metodologie specifche per gli studenti;
- ci si occuperà del monitoraggio dell'attività al fine di individuare eventuali necessità di modifiche in itinere:
- si provvederà alla valutazione intermedia e fnale degli alunni.

## **5. RISULTATI ATTESI DALL'ESPERIENZA DI ALTERNANZA IN COERENZA CON I BISOGNI DEL CONTESTO**

### **RISULTATI:**

- A livello pedagogico: si parte dalla convinzione che sperimentare il mondo del lavoro, con i suoi aspetti specifici (assunzione di responsabilità, rispetto della gerarchia, capacità di lavorare in squadra), sia di per sé educativo.
- A livello orientativo: l'esperienza concreta di contesti lavorativi (es. aziende, ordini professionali, enti pubblici ecc.) chiarisce allo studente le sue propensioni e capacità in vista della scelta universitaria
- A livello occupazionale: l'inserimento nel complesso mercato del lavoro abbisogna di esperienze diversificate senza attendere la conclusione del ciclo scolastico, così da evidenziare al giovane le opportunità esistenti e dargli strategie spendibili.

In particolare nel curricolare ci si attende la seguente ricaduta:

- Motivazione allo studio e consapevolezza che quanto appreso durante il percorso scolastico sarà determinante per un futuro inserimento nel mondo del lavoro.
- Potenziamento delle capacità relazionali in contesti diversi e tra figure professionali diverse.
- Conoscenza delle risorse e delle potenzialità lavorative che offre il territorio.
- Formazione di persone capaci di inserirsi nel mondo del lavoro con competenza e creatività.
- Rafforzamento del senso dell'autostima per essere costruttore del proprio futuro.
- Permettere agli studenti di valutare meglio la propria preparazione rispetto alle richieste del mondo del lavoro.
- Favorire il processo di orientamento degli studenti.
- Favorire la scoperta di capacità imprenditoriali.
- Migliorare la capacità di lavorare in gruppo.
- Migliorare la capacità di autovalutarsi.
- Padronanza degli strumenti informatici.

# **6. PERSONALIZZAZIONE DEI PERCORSI**

Sarà attivato un monitoraggio in stretta collaborazione con i Consigli di classe per verificare che il percorso attuato risulti efficace ed eventualmente rimodulare gli interventi personalizzandoli, tenuto conto dei diversi bisogni formativi degli alunni in quanto provenienti da diverse sezioni.

# **7. ATTIVITÀ LABORATORIALI E UTILIZZO DELLE NUOVE TECNOLOGIE, STRUMENTAZIONI INFORMATICHE, NETWORKING**

Una parte delle attività previste saranno svolte nei laboratori dell'istituto dove gli alunni avranno la possibilità di utilizzare le NUOVE TECNOLOGIE, STRUMENTAZIONI INFORMATICHE, NETWORKING.

Molto probabilmente l'**esperto esterno** interagirà con la classe a distanza, mediante piattaforma MEET.

# **8. MONITORAGGIO DEL PERCORSO FORMATIVO**

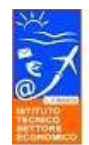

Istituto L. Einaudi,: Istruzione tecnica 1. Amministrazione, Finanza e Marketing ; 2. Turismo; 3 Sistemi Informativo Aziendali Sede legale Presidenza Amministrazione: Viale Michelangelo, 16/B- 57025 PIOMBINO Tel.: 0565227401 - Fax: 0565227372

Istituto A. Ceccherelli: Istruzione professionale 1. Servizi socio-sanitari

2. Servizi per l'enogastronomia e l'ospitalità alberghie 3. Servizi commerciali - Promozione Grafica Via S. Pertini, 51-57025 PIOMBINO Tel.: 0565 49465 - Fax 0565 220248

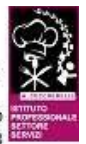

## **Soggetti che effettueranno il monitoraggio:** Tutor, Consiglio di classe

**Modalità: il** monitoraggio del progetto sarà effettuato utilizzando il seguente schema:

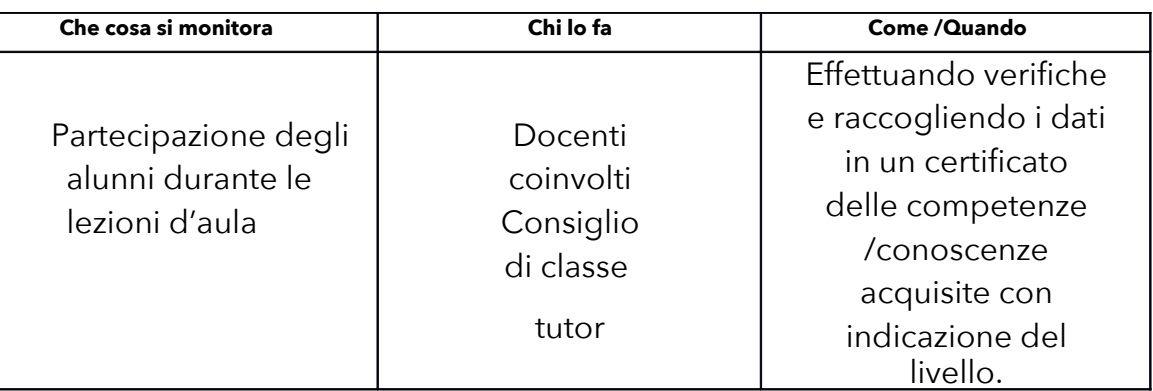

### **Strumenti:**

schede di valutazione (modello MIUR), monitoraggio in aula, verifiche di fine modulo didattico.

# **9. VALUTAZIONE DEL PERCORSO FORMATIVO E DEL PROGETTO**

Verifche, valutazione dell'esperienza e degli apprendimenti, certifcazione delle competenze:

## **Soggetti:**

Tutors interni e docenti del Consiglio di classe.

## **Modalità:**

Il processo di valutazione verrà svolto nella sequenza di:

- **1.** valutazione iniziale, relativa alla fase di avviamento del progetto e relativa agli aspetti propri della progettazione, delle risorse disponibili;
- **2.** valutazione intermedia, di tipo formativo, connessa con il percorso di studio e le attività programmate per gli studenti, consentirà l'eventuale ritaratura del corso tenendo conto delle esigenze reali dei partecipanti.
- **3.** valutazione finale, di tipo sommativo, connessa a specifiche prove finali,

### **Strumenti:**

- **4.** monitoraggio delle attività
- **5.** compilazione del diario di bordo
- **6.** brevi relazioni periodiche che gli allievi dovranno realizzare alla fine di ciascuna attività
- **7.** questionario finale per misurare il bilancio delle competenze

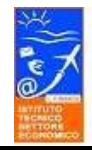

Istituto L. Einaudi,: Istruzione tecnica 1. Amministrazione, Finanza e Marketing ;<br>2. Turismo; 3 Sistemi Informativo Aziendali Sede legale Presidenza Amministrazione: Viale Michelangelo, 16/B- 57025 PIOMBINO Tel : 0565227401 - Fax: 056522

Istituto A. Ceccherelli: Istruzione professionale 1. Servizi socio-sanitari 2. Servizi per l'enogastronomia e l'ospitalità alberghiera

Tel : 0565 49465 - Fax 0565 2

3. Servizi commerciali - Promozione Grafica

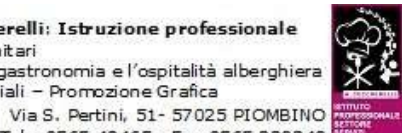